# Министерство науки и высшего образования Российской Федерации Лысьвенский филиал федерального государственного бюджетного образовательного учреждения высшего образования **«Пермский национальный исследовательский политехнический университет»**

# **ФОНД ОЦЕНОЧНЫХ СРЕДСТВ для проведения промежуточной аттестации обучающихся по дисциплине** «**Информатика в приложении к отрасли**» *Приложение к рабочей программе дисциплины*

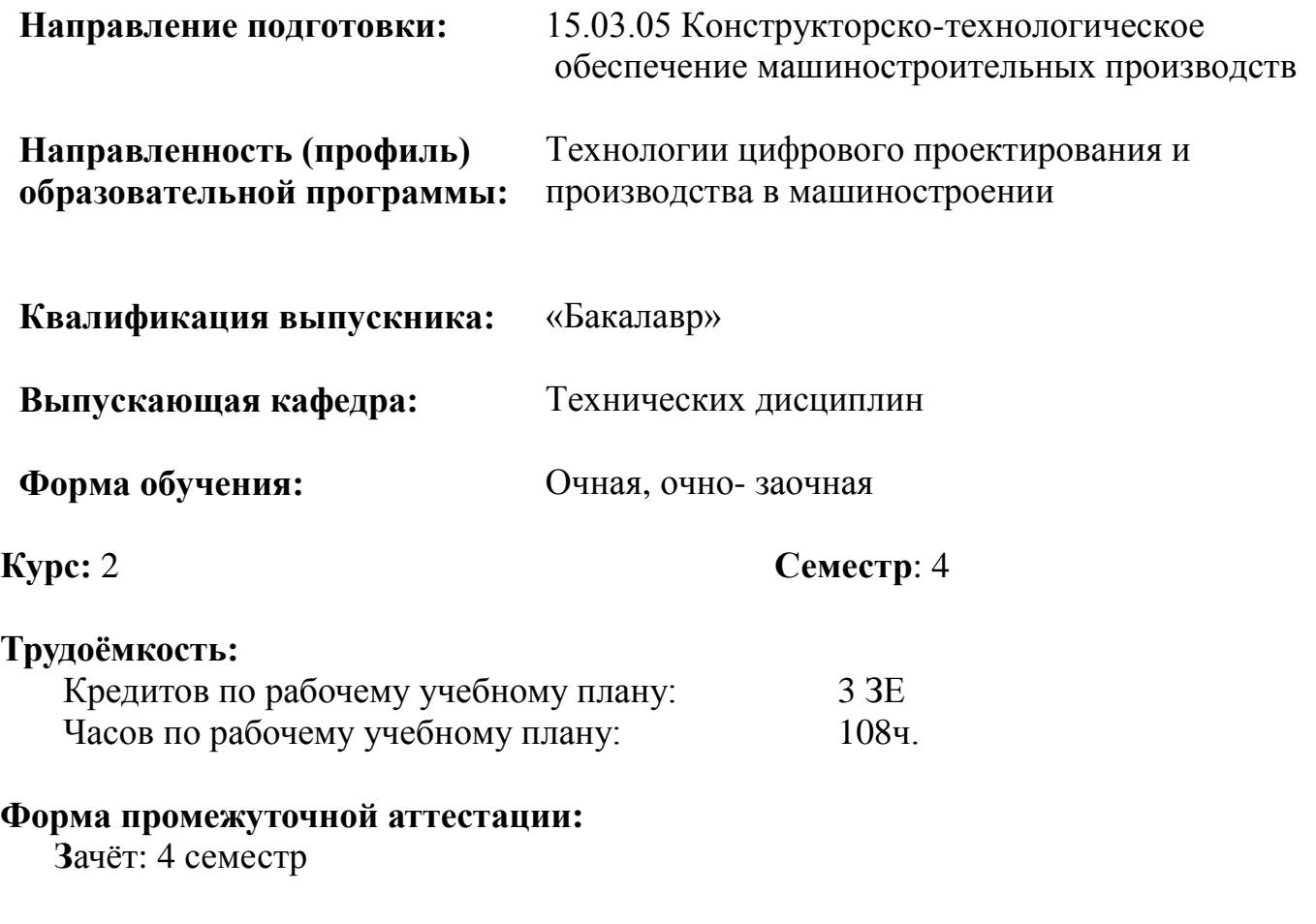

**Фонд оценочных средств** для проведения промежуточной аттестации обучающихся по дисциплине является частью (приложением) к рабочей программе дисциплины. Фонд оценочных средств для проведения промежуточной аттестации обучающихся по дисциплине разработан в соответствии с общей частью фонда оценочных средств для проведения промежуточной аттестации основной образовательной программы, которая устанавливает систему оценивания результатов промежуточной аттестации и критерии выставления оценок**.** Фонд оценочных средств для проведения промежуточной аттестации обучающихся по дисциплине устанавливает формы и процедуры текущего контроля успеваемости и промежуточной аттестации обучающихся по дисциплине.

### **1. Перечень контролируемых результатов обучения по дисциплине, объекты оценивания и виды контроля**

Согласно РПД освоение учебного материала дисциплины запланировано в течение одного семестра (4-го семестра учебного плана) и разбито на 2 учебных модуля. В каждом модуле предусмотрены аудиторные лекционные и практические занятия, а также самостоятельная работа студентов. В рамках освоения учебного материала дисциплины формируются компоненты компетенций *знать, уметь, владеть*, указанные в РПД, и которые выступают в качестве контролируемых результатов обучения (табл. 1.1).

Контроль уровня усвоенных знаний, освоенных умений и приобретенных владений осуществляется в рамках текущего, рубежного и промежуточного контроля при изучении теоретического материала, сдаче отчетов по практическим занятиям и зачёта (4-й семестр). Виды контроля сведены в таблицу 1.1.

| Контролируемые результаты обучения по<br>дисциплине (ЗУВы)         | $1$ would 1.1. The performance $1$ of $1$ of $1$ of $1$ of $1$ of $1$ of $1$ of $1$ of $1$ of $1$ of $1$ of $1$ of $1$ of $1$ of $1$ of $1$ of $1$ of $1$ of $1$ of $1$ of $1$ of $1$ of $1$ of $1$ of $1$ of $1$ of $1$ of<br>Вид контроля |            |                 |          |       |
|--------------------------------------------------------------------|----------------------------------------------------------------------------------------------------|------------|-----------------|----------|-------|
|                                                                    | Текущий                                                                                                    | Рубежный   |                 | Итоговый |       |
|                                                                    | <b>TO</b>                                                                                                    | <b>ОПЗ</b> | КP              |          | Зачёт |
| Усвоенные знания                                                   |                                                                                                    |            |                 |          |       |
| 3.1. знать основные виды и свойства научно-                        | TO1                                                                                                    |            | KP1             |          | TB    |
| технической и производственной информации, её                      |                                                                                                    |            |                 |          |       |
| значение<br>деятельности<br>структуру,<br>ДЛЯ                      |                                                                                                    |            |                 |          |       |
| машиностроительного предприятия                                    |                                                                                                    |            |                 |          |       |
| □3.2. знать современные электронные библиотечные                   | TO <sub>2</sub>                                                                                                    |            | KP1             |          | TB    |
| системы, предоставляющие научно-техническую и                      |                                                                                                    |            |                 |          |       |
| производственную информацию, стандартные критерии                  |                                                                                                    |            |                 |          |       |
| поиска научно-технической информации                               |                                                                                                    |            |                 |          |       |
| 3.3. знать принципы работы с программным                           | TO <sub>3</sub>                                                                                                    |            | KP <sub>2</sub> |          | TB    |
| обеспечением MS Excel и MS Access (интерфейс                       |                                                                                                    |            |                 |          |       |
| приложений,<br>управление процессом создания<br>и                  |                                                                                                    |            |                 |          |       |
| редактирования информации, проведения расчётов и                   |                                                                                                    |            |                 |          |       |
| работу с графическими объектами)                                   |                                                                                                    |            |                 |          |       |
| $\square$ <b>3.4.</b> знать<br>функциональное назначение<br>систем | TO <sub>4</sub>                                                                                                    |            | KP <sub>2</sub> |          | TB    |
| компьютерной математики и современные тенденции                    |                                                                                                    |            |                 |          |       |
| развития вычислительных технологий, интерфейс,                     |                                                                                                    |            |                 |          |       |
| входной язык систем «MathCAD» (правила ввода и                     |                                                                                                    |            |                 |          |       |
| информации, визуализации<br>вывода<br>результатов                  |                                                                                                    |            |                 |          |       |
| расчётов),<br>прикладного<br>технические<br>аспекты                |                                                                                                    |            |                 |          |       |
| использования систем компьютерной<br>математики,                   |                                                                                                    |            |                 |          |       |

Таблица 1.1. Перечень контролируемых результатов обучения по дисциплине

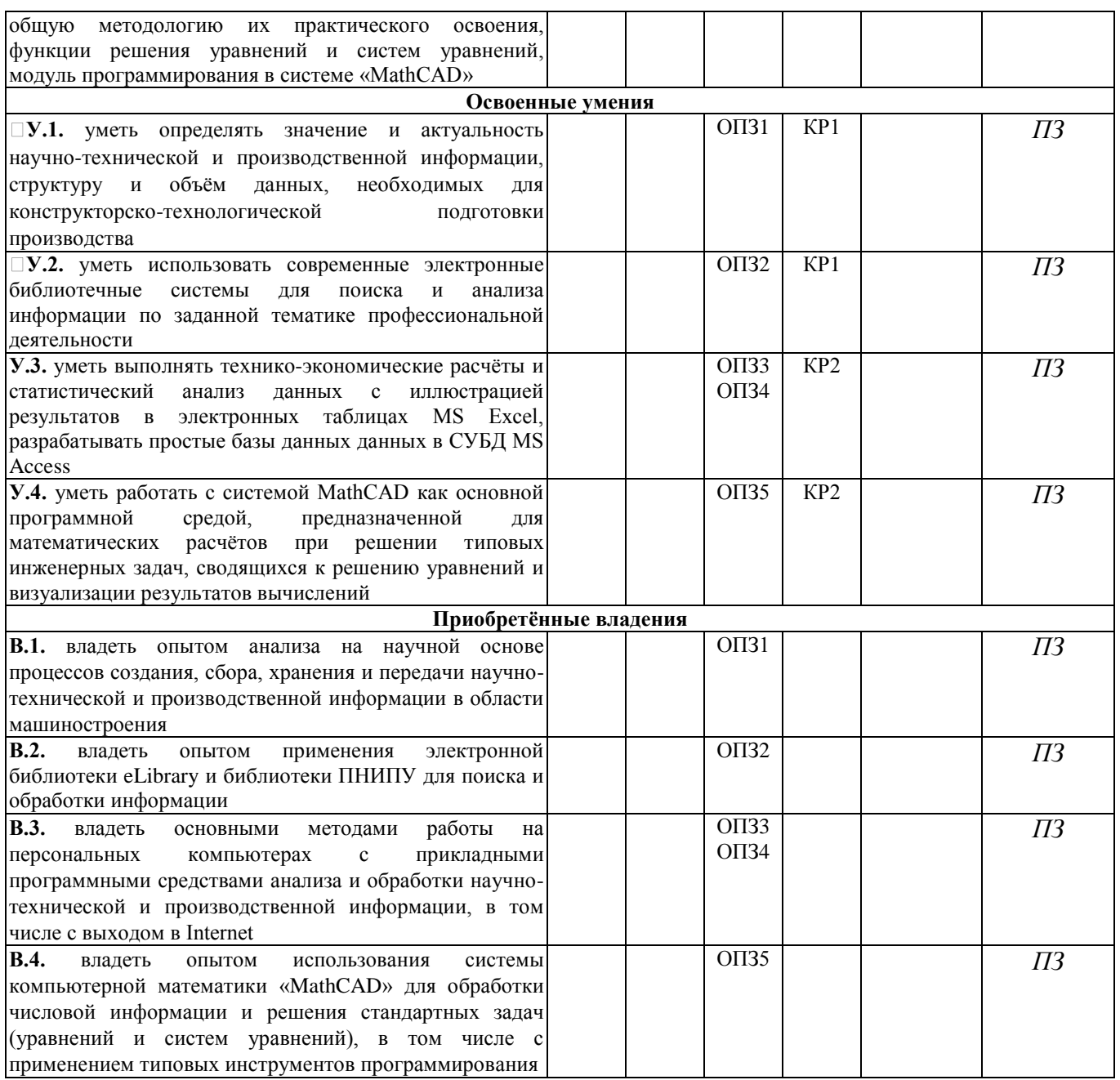

 $TO$  – коллоквиум (теоретический опрос),  $OII3$  – отчет по практическому занятию; KP  $-py$ бежная контрольная работа; ПЗ - задание практических занятий

Итоговой оценкой достижения результатов обучения по дисциплине является промежуточная аттестация в форме зачёта, проводимая с учетом результатов текущего и рубежного контроля.

### 2. Виды контроля, типовые контрольные задания и шкалы оценивания результатов обучения

Текущий контроль успеваемости имеет целью обеспечение максимальной эффективности учебного процесса, управление процессом формирования заданных компетенций обучаемых, повышение мотивации к учебе и предусматривает оценивание хода освоения дисциплины. В соответствии с Положением о проведении текущего контроля успеваемости и промежуточной аттестации обучающихся по образовательным программам высшего образования – программам бакалавриата, специалитета и магистратуры в ПНИПУ

предусмотрены следующие виды и периодичность текущего контроля успеваемости обучающихся:

- входной контроль, проверка исходного уровня подготовленности обучаемого и его соответствия предъявляемым требованиям для изучения данной дисциплины;

- текущий контроль усвоения материала (уровня освоения компонента «знать» заданных компетенций) на каждом групповом занятии и контроль посещаемости лекционных занятий;

- промежуточный и рубежный контроль освоения обучаемыми отдельных компонентов «знать», «уметь» заданных компетенций путем компьютерного или бланочного тестирования, контрольных опросов, контрольных работ (индивидуальных домашних заданий), защиты отчетов по лабораторным работам, рефератов, эссе и т.д.

- рубежный контроль по дисциплине проводится на следующей неделе после прохождения модуля дисциплины, а промежуточный – во время каждого контрольного мероприятия внутри модулей дисциплины;

- межсессионная аттестация, единовременное подведение итогов текущей успеваемости не менее одного раза в семестр по всем дисциплинам для каждого направления подготовки (специальности), курса, группы;

- контроль остаточных знаний.

### **2.1. Текущий контроль усвоения материала**

Текущий контроль усвоения материала в форме выборочного теоретического опроса студентов проводится по каждой теме. Результаты по 4-балльной шкале оценивания заносятся в книжку преподавателя и учитываются в виде интегральной оценки при проведении промежуточной аттестации.

### **2.2. Рубежный контроль**

Рубежный контроль для комплексного оценивания усвоенных знаний, освоенных умений и приобретенных владений (табл. 1.1) проводится в форме защиты отчётов по практическим занятиям и рубежных контрольных работ (после изучения каждого модуля учебной дисциплины).

### **2.2.1. Защита отчётов по практическим занятиям**

Всего запланировано 5 практических занятий. Темы практических занятий и их общее описание приведены в РПД.

Представление отчётов по практическим занятиям проводится индивидуально каждым студентом или группами по 2 человека. Типовые шкала и критерии оценки приведены в общей части ФОС образовательной программы.

### **2.2.2. Рубежная контрольная работа**

Согласно РПД запланировано 2 рубежных контрольных работы (КР) после освоения студентами учебных модулей дисциплины. Первая КР по модулю 1 «Информация в области машиностроения», вторая КР – по модулю 2 «Прикладное программное обеспечение создания и анализа научно-технической и производственной информации».

### **Типовые задания первой КР**:

1. Классифицируйте свойства информации и охарактеризуйте влияние каждого из них на качество научно-технической и производственной информации.

2. Что такое информационный ресурс?

3. Что такое информационное общество? В чём состоит его принципиальное

отличие от индустриального общества

4. Перечислите основные критерии поиска научно-технической информации в библиотеке eLibrary*.*

5. Что является основой научно-технической и производственной информации?

#### **Типовые задания второй КР**:

1. Способы адресации ячеек в Excel и технические особенности управления ими в формулах.

2. Что такое реляционные базы данных? Перечислите их основные объекты и дайте им определения.

3. Что такое системы компьютерной математики? Каковы их отличительные особенности и цели использования?

4. Приведите функции задания массивов в электронных таблицах MS Excel и перечислите их аргументы*.*

5. С помощью программы «MathCAD» решить систему

$$
x3 - 2x2 + 0,5x - 7 + y = 0
$$

$$
y2 - ex = 0
$$

Задания контрольных работ могут быть представлены в форме тестов.

Типовые шкала и критерии оценки результатов рубежной контрольной работы приведены в общей части ФОС образовательной программы.

### **2.3. Выполнение заданий практических занятий**

Для оценивания навыков и опыта деятельности (владения), как результата обучения по дисциплине используются задания практических занятий. Типовые шкала и критерии оценки результатов их выполнения приведены в общей части ФОС образовательной программы.

### **2.4. Промежуточная аттестация (итоговый контроль)**

Допуск к промежуточной аттестации осуществляется по результатам текущего и рубежного контроля. Условиями допуска являются успешная сдача отчётов по всем практическим занятиям и положительная интегральная оценка по результатам текущего и рубежного контроля.

# **2.4.1. Процедура промежуточной аттестации без дополнительного аттестационного испытания**

Промежуточная аттестация проводится в форме зачёта. Оценка зачёта по дисциплине основывается на результатах выполнения предыдущих заданий студента (отчётов по практическим занятиям) и рубежных контрольных работ по данной дисциплине.

Критерии выведения итоговой оценки за компоненты компетенций при проведении промежуточной аттестации в виде зачета приведены в общей части ФОС образовательной программы.

**2.4.2. Процедура промежуточной аттестации с проведением аттестационного испытания**

В отдельных случаях (например, в случае переаттестации дисциплины)

промежуточная аттестация в виде зачёта по дисциплине может проводиться с аттестационного испытания  $\Pi$ O билетам. Билет проведением содержит теоретические вопросы (ТВ) для проверки усвоенных знаний, практические задания (ПЗ) для проверки освоенных умений и контроля уровня приобретенных владений всех заявленных компетенций.

Билет формируется таким образом, чтобы в него попали вопросы и практические задания, контролирующие уровень сформированности всех заявленных компетенций.

# 2.4.2.1. Типовые вопросы и задания для зачета по дисциплине

# Типовые вопросы для контроля усвоенных знаний:

1. Перечислите основные функции расчёта непустых ячеек в таблицах MS Excel и приведите их аргументы.

2. Перечислите аргументы функции Find решения систем уравнений в программе «MathCAD» и опишите технологию её применения.

3. Перечислите аргументы функции **Isolve** решения систем линейных уравнений в программе «MathCAD» и опишите технологию её применения.

4. Приведите общее описание приложения MS Access и опишите основные объекты баз данных.

5. Опишите интерфейс и структуру электронной библиотеки eLibrary, перечислите основные преимущества её использования.

### Типовые практические задания для контроля освоенных умений:

1. В таблице представлены значения функции и её аргумента. Используя электронные таблицы MS Excel, выполнить вычисление производной функции и построить график производной и самой функции.

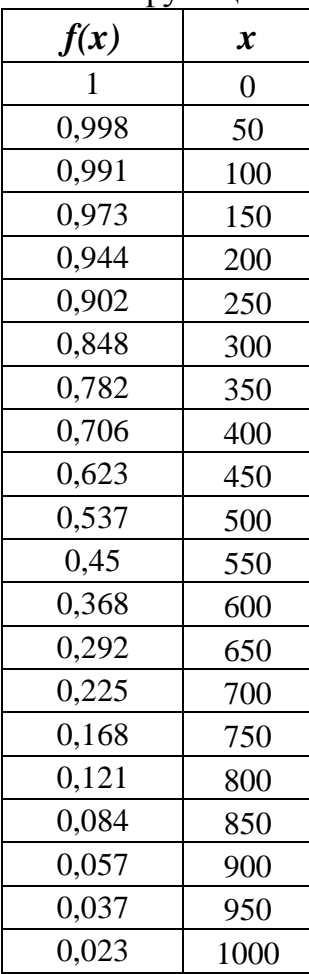

2. Описать, как влияет объем производственных операций и количество источников данных о конфигурации изготавливаемой продукции на качество планирования производственного процесса, ошибки в производственных планах. Построить в графической форме примерные зависимости количества ошибок в производственном плане от числа ошибок в исходных данных, по указанным источникам информации.

3. Зависимость усилия прессования (усилия на пуансоне) при операции глубокой вытяжки (штамповки) от перемешения пуансона представлена в таблице

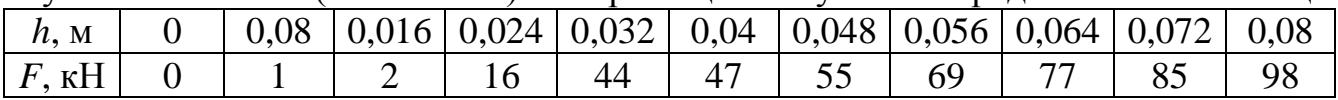

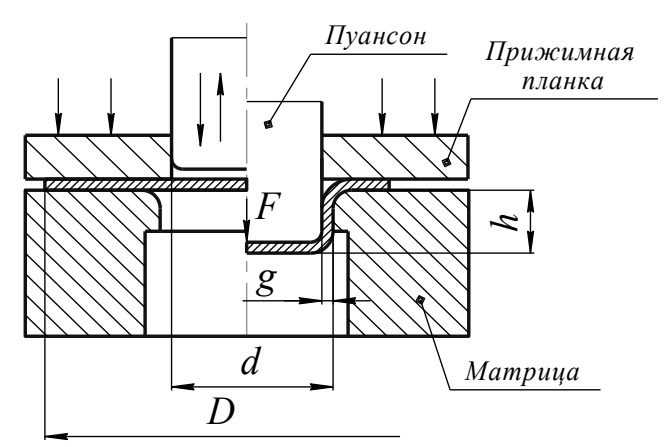

Используя функционал электронных таблиц Excel, построить график этой зависимости. Аппроксимировать зависимость с помощью «линии тренда» и построить график отклонений экспериментальных значений от значений, определённых по «линии тренда».

практические приобретенных Типовые задания ДЛЯ контроля владений:

1. С помощью электронных таблиц MS Excel рассчитать значение функции (разработать и реализовать алгоритм вычисления определённого интеграла):

$$
f(x) = \int_{0}^{x} e^{-\frac{z^2}{2}} dz
$$

2. С помощью системы «MathCAD» при заданных значениях ЭДС и сопротивлений рассчитать значения токов в ветвях схемы, представленной на рисунке в таблице. Полагая сопротивление  $R_3$  переменным, построить зависимости токов в ветвях схем от значения этого сопротивления.

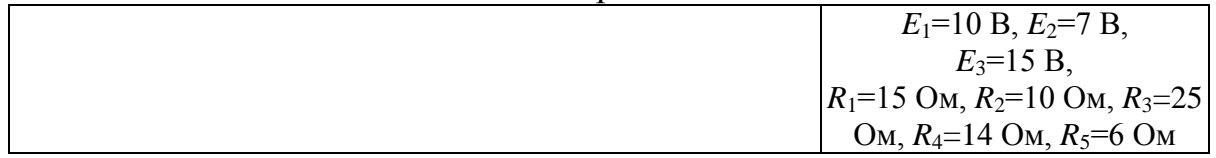

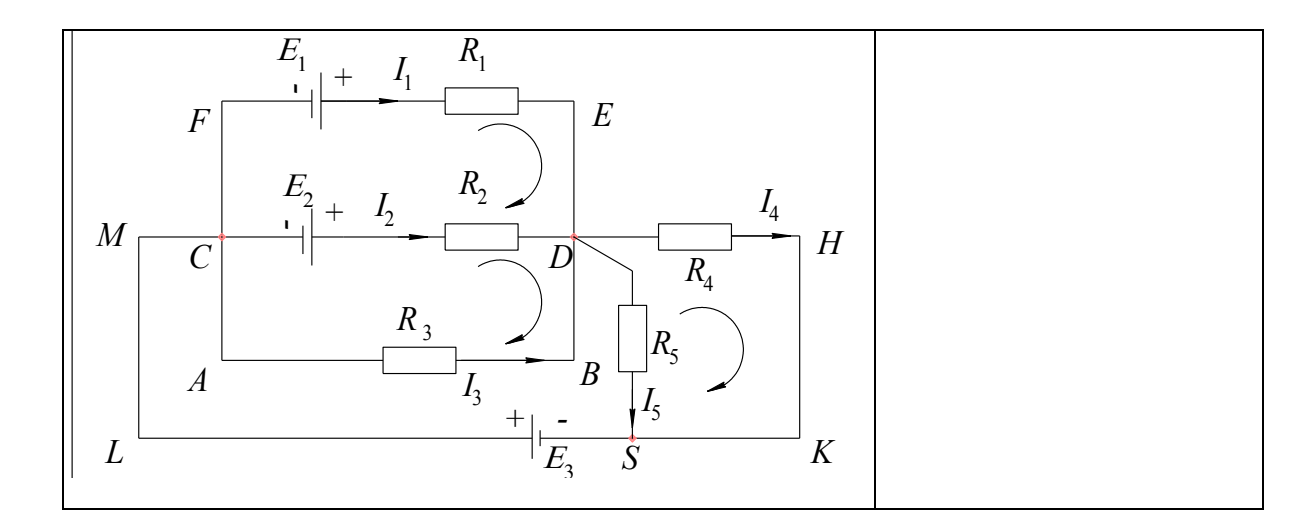

3. Подача поршневых и плунжерных насосов в зависимости от числа поршней определяется уравнениями:

$$
Q(t) = S \frac{h}{2} \omega \sum_{k=0}^{z-1} \left| \sin \left( \omega t - \frac{2k\pi}{z} \right) \right|
$$

где  $t$  - время,  $\omega$  - угловая скорость вращения вала,  $z$  - число поршней,  $S$  площадь днища плунжера (плоского круга), которая определяется через его диаметр  $d$ ;  $\omega$  - угловая скорость вращения, определяемая через частоту вращения  $n_{\cdot}$ 

Используя электронные таблицы Excel, построить график зависимости  $Q(t)$ для чисел поршней  $z=4$  и 5 при  $h=150$  мм,  $d=100$  мм и частоте вращения вала  $n=120$  MHH<sup>-1</sup>.

Коэффициент неравномерности подачи определяется по формуле

$$
\sigma = \frac{Q_{\text{max}} - Q_{\text{min}}}{Q_{\hat{e}}}
$$

где  $Q_{\text{max}}$  – максимальная задача,  $Q_{\text{min}}$  – минимальная подача,  $Q_{\text{u}}$  – идеальная подача, которая определяется по формуле

$$
Q_u = zSh\frac{\omega}{2\pi}
$$

Используя электронные таблицы Excel, построить график зависимости  $\sigma(z)$ .

### 2.4.2.2. Шкалы оценивания результатов обучения на зачёте

Оценка результатов обучения по дисциплине  $\mathbf{B}$  $\phi$ opme уровня сформированности компонентов знать, уметь, владеть заявленных компетенций проводится по 4-х балльной шкале оценивания.

Типовые шкала и критерии оценки результатов обучения при сдаче зачета для компонентов знать, уметь и владеть приведены в общей части ФОС образовательной программы.

3. Критерии оценивания уровня сформированности компонентов и компетенций

#### 3.1. Оценка уровня сформированности компонентов компетенций

При оценке уровня сформированности компетенций в рамках выборочного контроля при зачёте считается, что полученная оценка за компонент проверяемой в билете компетенции обобщается на соответствующий компонент всех *компетенций, формируемых в рамках данной учебной дисциплины*.

Общая оценка уровня сформированности всех компетенций проводится путем агрегирования оценок, полученных студентом за каждый компонент формируемых компетенций, с учетом результатов текущего и рубежного контроля в виде интегральной оценки по 4-х балльной шкале. Все результаты контроля заносятся в оценочный лист и заполняются преподавателем по итогам промежуточной аттестации.

Форма оценочного листа и требования к его заполнению приведены в общей части ФОС образовательной программы.

При формировании итоговой оценки промежуточной аттестации в виде зачета используются типовые критерии, приведенные в общей части ФОС образовательной программы.